#### **Protokoll styrelsemöte Svenska Pointerklubben 2023-06-29 kl. 20.00-21:00 (Via Teams)**

**Närvarande:** Sverker Örmin (ordf.), Klas Dagertun (ledamot/sekreterare), Rolf Sandström (ledamot/kassör), Bjerke Andersson (ledamot), Per Olsson (ledamot), B-O Johansson (ledamot.) Lisa Lindberg (suppleant), Björn Meijel (suppleant), Lisbeth Bodén (suppleant.)

**Frånvarande:** Jenny Bodell (ledamot)

#### 1. **Mötets öppnande**

Ordförande öppnade mötet. Lisa Lindberg gick in som ordinarie ledamot i Jenny Bodells frånvaro.

#### **2**. **Val av mötessekreterare**

Sekreterare Klas Dagertun närvarande och uppdrogs att föra protokoll från dagens sammanträde.

#### **3. Godkännande av dagordning**

Dagordningen godkändes enligt distribuerat förslag.

#### **4. Val av justerare**

Per Olsson valdes till justerare.

#### **5. Huvudprovet 2024**

SNFK kommer inte att kunna arrangera något huvudprov 2024. Styrelsen beslutade att tillfråga NNFK om de kan arrangera Pointerklubbens huvudprov i september 2024. Uppdrogs åt B-O Johansson att författa förslag till skrivelse som tillställs sekreteraren i NNFK av Klas Dagertun.

#### **6. Nordisk pointermatch (lag och minnesgåvor)**

Styrelsen beslutade på förekommen anledning att inte göra någon förändring av nuvarande ordning för uttagning av hundar till Nordisk pointermatch innebärande att Björn Meijel givits mandat att utse tävlande hundar vilket styrelsen därefter fastställt.

Styrelsen beslutade vidare att Svenska Pointerklubben stöttar tävlande deltagande på samma sätt som tidigare.

## **7. RAS**

Lisbeth Bodén avrapporterade kort pågående arbete med RAS som kommer att redovisas på nästkommande styrelsemöte. Styrelsen noterade informationen.

#### **8. Uppdateringar hemsida**

Lisa Lindberg informerade kort om klubbens hemsida. Noterades att hemsidan inte är uppdaterad avseende förändringar enligt årsmötet den 20 maj 2023. Lisa åtog sig att uppdatera detta.

#### **9. Övriga frågor**

#### • **Stående punkt "våra medlemmar"**

Klas Dagertun informerade styrelsen om att utskick av välkomstbrev till nya medlemmar skickas ut i föreskriven ordning. I övrigt inget att rapportera. Styrelsen noterade informationen.

#### • **Underlag Tidningen Pointer**

Lisbeth Bodén informerade om arbetet med kommande utgåva av Tidningen Pointer. Styrelsen noterade informationen.

#### **10. Nästa möte**

Den 9 augusti kl 20.00. Preliminärt övriga möten under styrelseåret: 16/10, 4/12, 15/1, 26/2, 25/3, 22/4, 2/5

#### **11. Mötets avslutande**

Mötet avslutades av ordföranden.

Sekreterare Ordförande

Klas Dagertun Sverker Örmin Justeras

Per Olsson

# Verifikat

Transaktion 09222115557497813131

# Dokument

Protokoll SvPK styrelsemöte 230629 Huvuddokument 2 sidor Startades 2023-08-01 13:01:33 CEST (+0200) av Reduca eSign (Re) Färdigställt 2023-08-01 13:09:03 CEST (+0200)

# Initierare

## Reduca eSign (Re)

reduca-esign@reduca.se

# Signerande parter

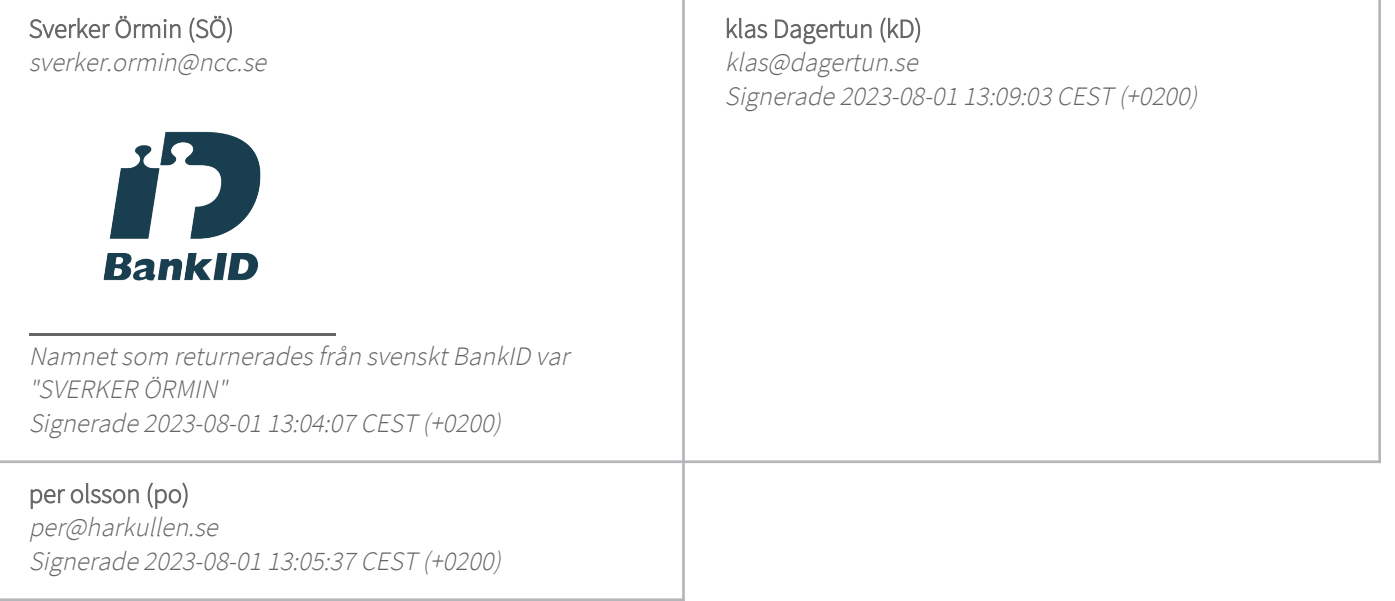

Detta verifikat är utfärdat av Scrive. Information i kursiv stil är säkert verifierad av Scrive. Se de dolda bilagorna för mer information/bevis om detta dokument. Använd en PDF-läsare som t ex Adobe Reader som kan visa dolda bilagor för att se bilagorna. Observera att om dokumentet skrivs ut kan inte integriteten i papperskopian bevisas enligt nedan och att en vanlig papperutskrift saknar innehållet i de dolda bilagorna. Den digitala signaturen (elektroniska förseglingen) säkerställer att integriteten av detta dokument, inklusive de dolda bilagorna, kan bevisas matematiskt och oberoende av Scrive. För er bekvämlighet tillhandahåller Scrive även en tjänst för att kontrollera dokumentets integritet automatiskt på: https://scrive.com/verify

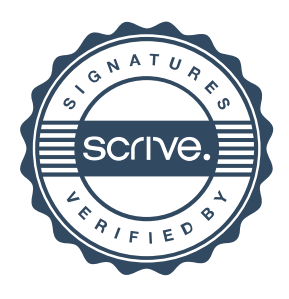